# Incorporating WOCAT/LADA tools in the Ntabelanga dam land rehabilitation project in South Africa

**Contact person:** *Dirk Pretorius – SMC Synergy (www.smc-synergy.co.za)*

**The Mzimvubu catchment in the Eastern Cape of South Africa is within one of the poorest and least developed regions of the country. A catchment rehabilitation and management programme, aimed at restoring eroded land and thereby reducing the levels of sedimentation in the planned Ntabelanga dam, has been initiated by the Department of Environmental Affairs (DEA). This project's main aim was to demonstrate the use of WOCAT/LADA tools in mapping the state of land degradation in the catchment around the planned dam and to use the WOCAT knowledge base to identify options for rehabilitation.**

## **2. Challenges**

#### **3. Achievements since July 2015**

- **Identified main degradation types**
- **Prepared a stratification map based on main land use/cover types and management units (compartments)**
- **Acquired all relevant spatial data that could assist with the assessment**
- **Developed an online data capturing system**
- **Completed the assessment with the aid of remote sensing data and field visits**
- **GIS analysis of the data**
- **Developed a web service to link with the WOCAT QT and QA database**
- **Developed a working "proof of concept" SLM information system for DEA Extracted relevant case** 
	- **studies**
- **Developed a decision support system to prioritise the extracted case studies**
- **Compiled a list of case studies for DEA to consider as options for rehabilitation**
- **Developed an online system to capture intervention projects (Intermon)**
- **Developed a Google Maps interface to view location of interventions**
- **Created Export function to export the information of all captured projects**
- **Created a spatial database – link to stand-alone GIS software**

**Developed a rehabilitation project monitoring and evaluation system**

**Land degradation assessment of the Ntabelanga dam catchment** **Extracted relevant case studies as options for rehabilitation**

- **The proposed dam are planned in one of the most degraded areas in South Africa**
- **Very little expertise on the degradation status of the catchment around the dam**

- **Demonstrating the value of the WOCAT/LADA tools**
- **Adapting the WOCAT/LADA methodology to address the objectives of the overall rehabilitation plan at a catchment level**

## **1. Introduction**

- **Promote the use of the extracted case studies in the overall rehabilitation plan for the Ntabelanga dam catchment**
- **As an example demonstrate the use of the data to identify areas suitable to introduce Pay for Ecosystem Services (PES)**
- **Demonstrate the use of Intermon to identify new projects for which QT and QT can be completed**

#### **4. Outlook with respect to challenges**

**The planned Ntabelanga dam in the Mzimvubu catchment**

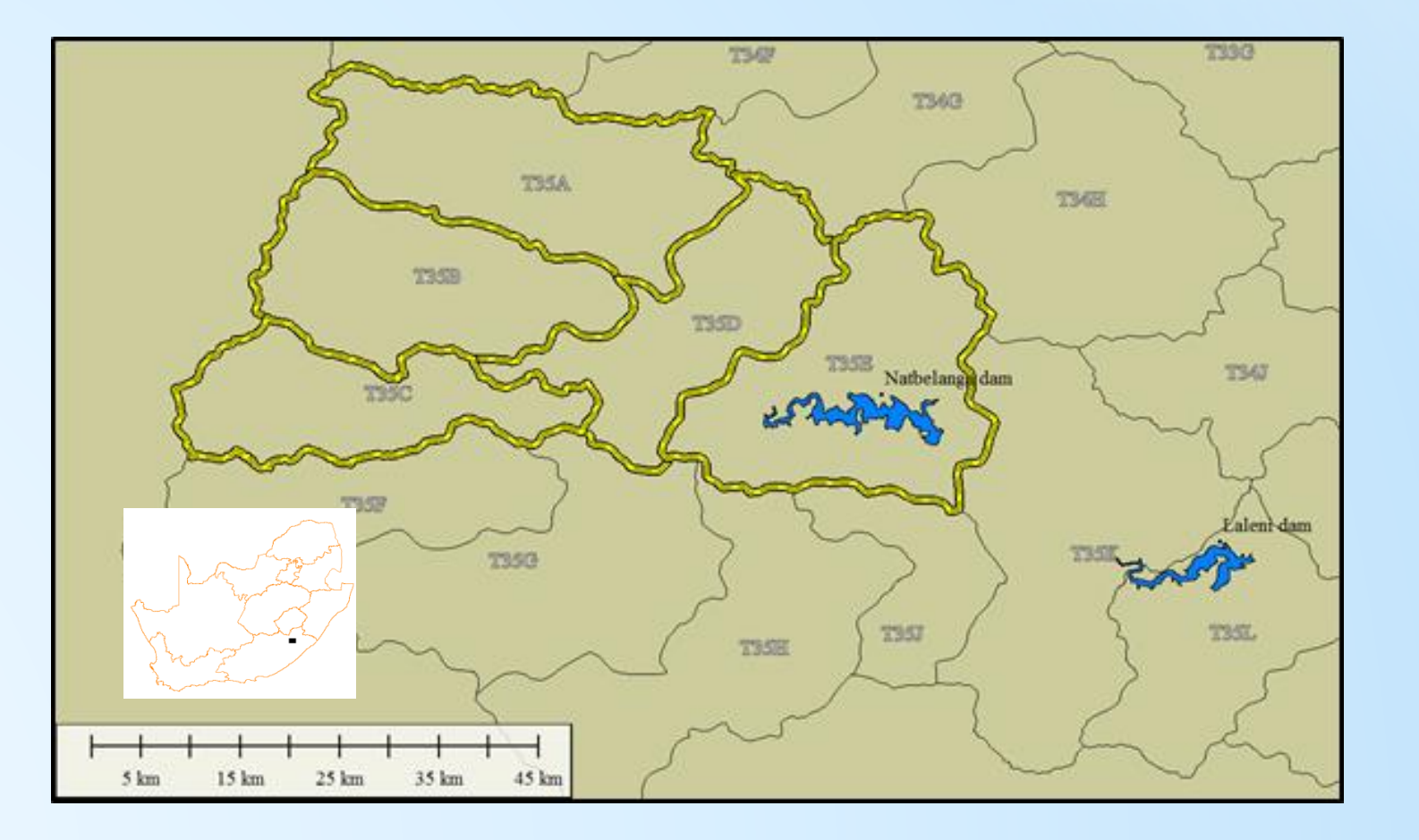

**The stratification map for the WOCAT/LADA degradation assessment**

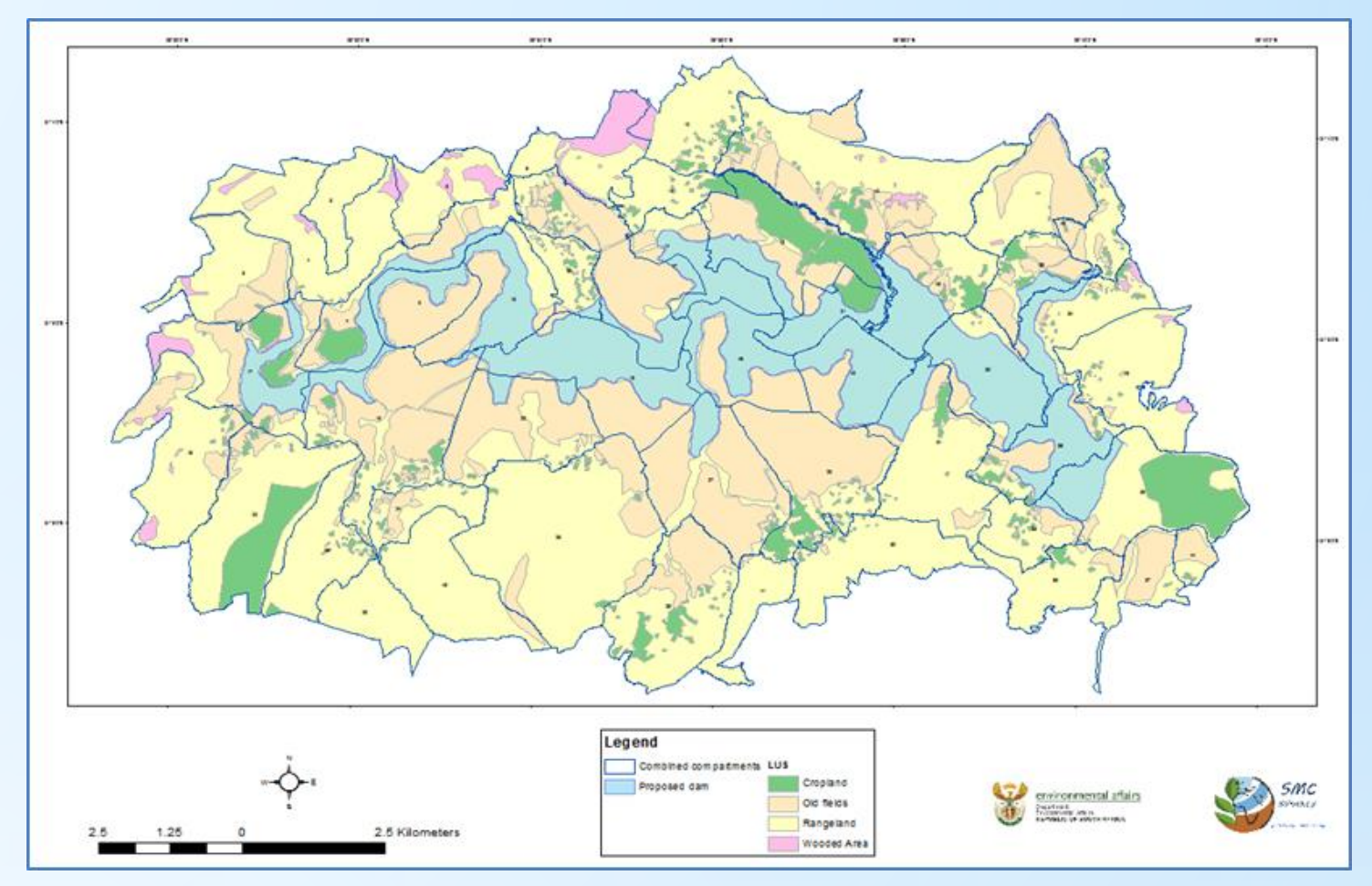

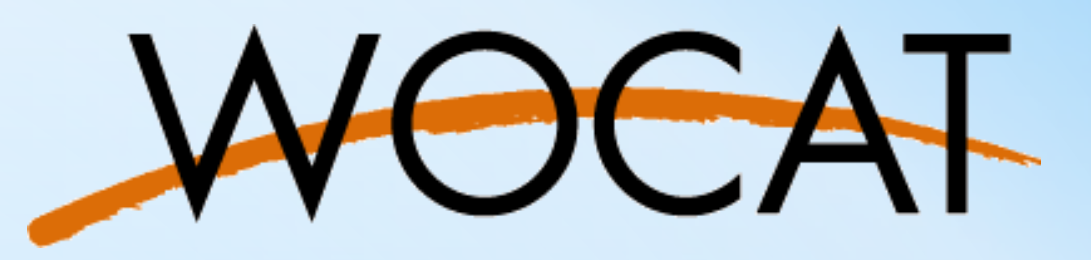

#### **Links:**

**Web service to SLMIF:** www.smc-synergy.co.za/wocat

**Intermon:** www.intermon.co.za

**Identified case studies:** www.smc-synergy.co.za/downloads/58ecb16d98d5e/ SLM\_options\_Ntabelanga\_analyse.pdf )

**The SLMIF developed for DEA – link to WOCAT Web Service**

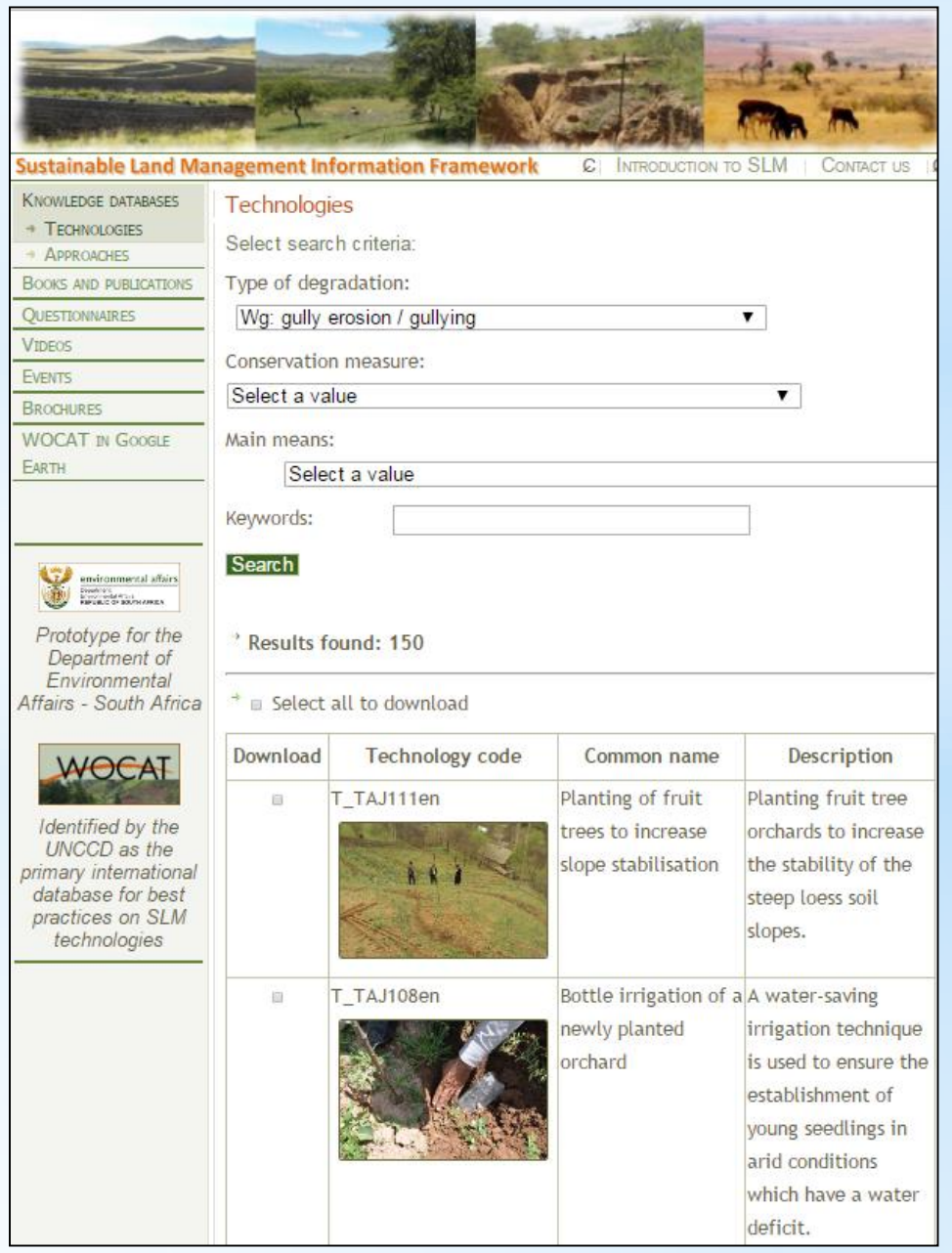

**Identified case studies as option for rehabilitation**

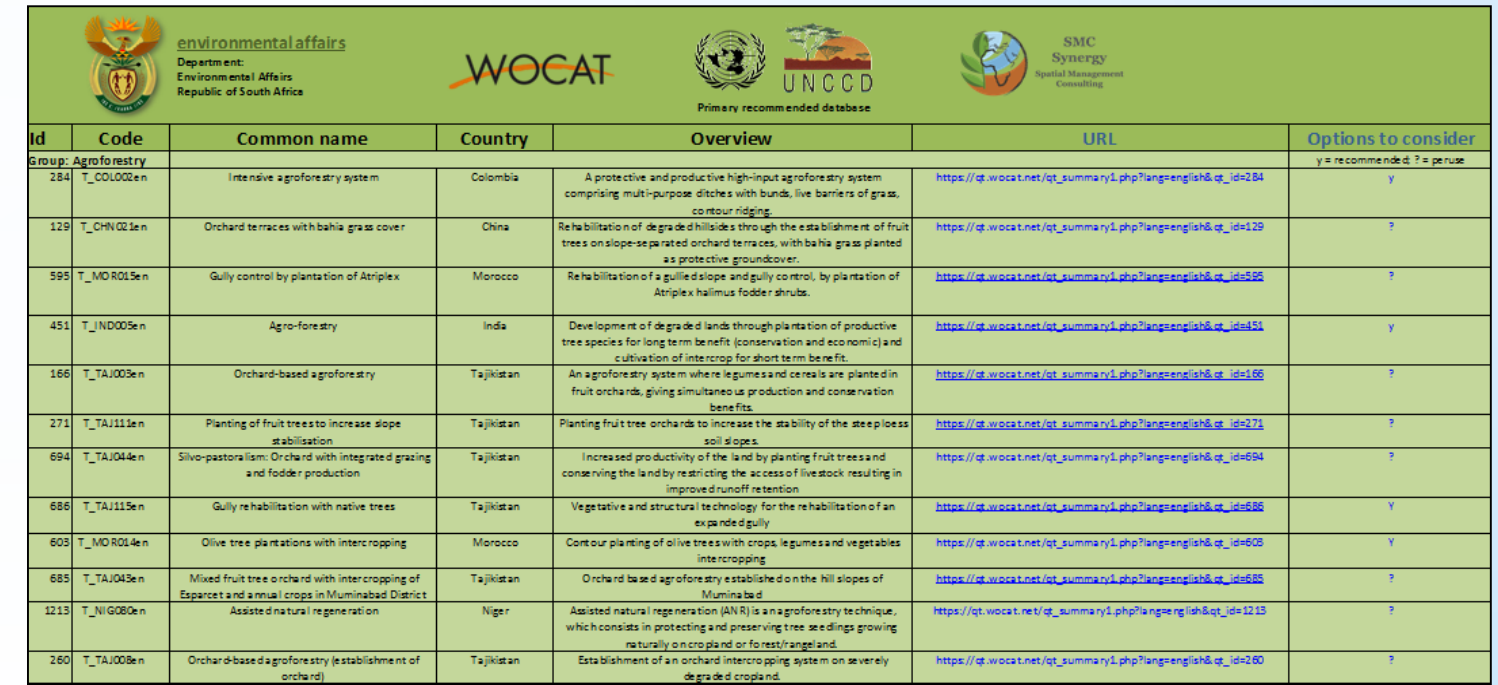

#### **Land degradation information incorporated into GIS**

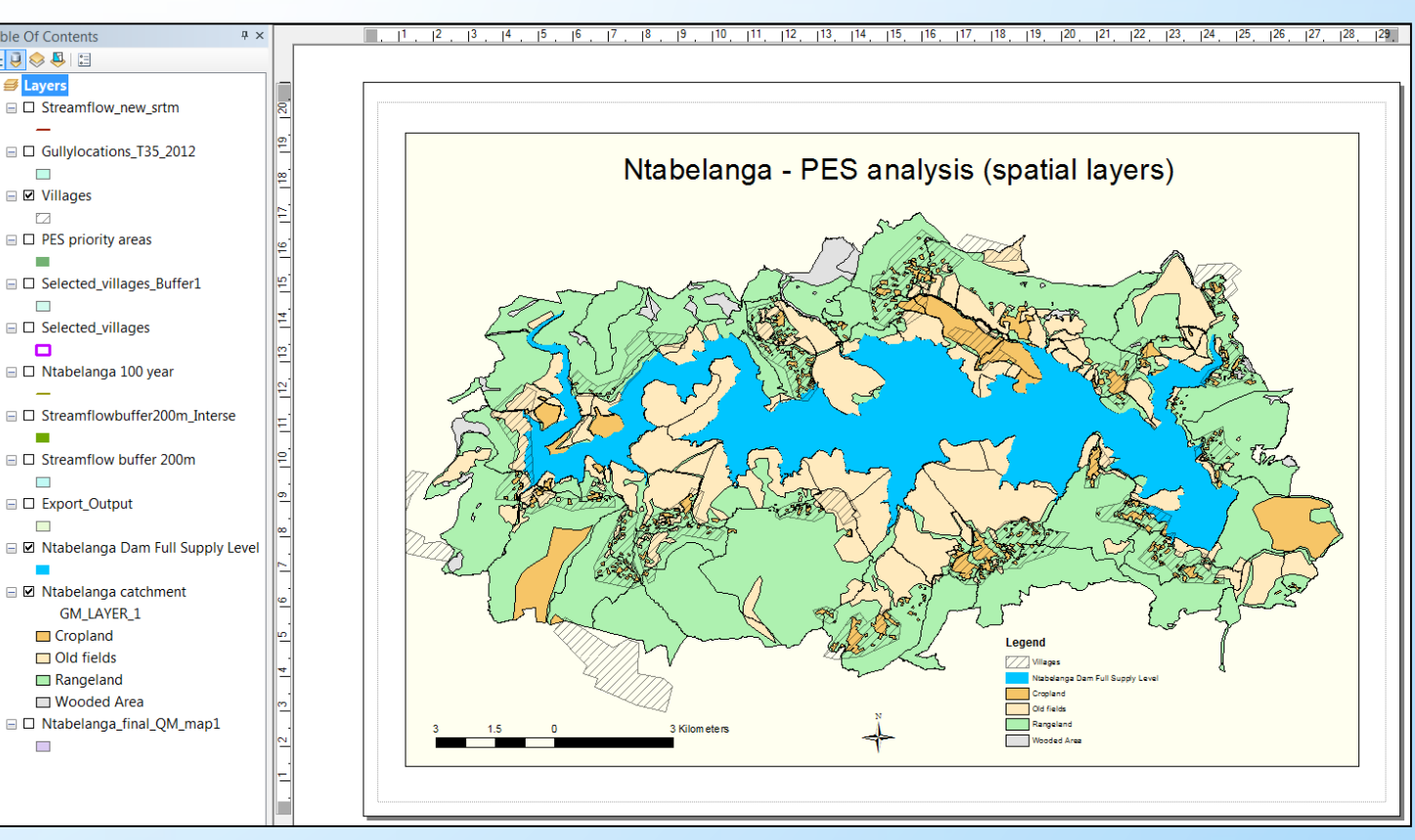